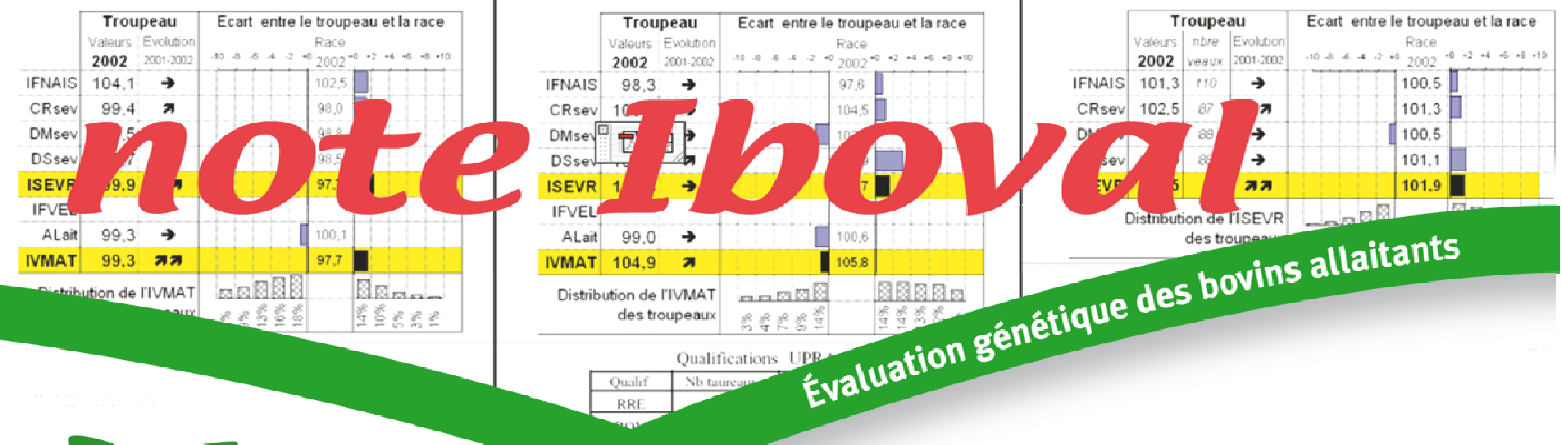

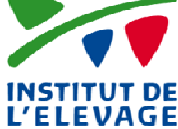

**Numéro 68, mai 2014**  *Référence 00 14 202 008* 

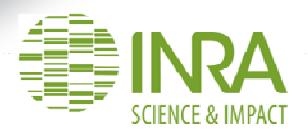

# **PREMIÈRE PUBLICATION DE LA RÉUSSITE À L'IA PREMIÈRE DES GÉNISSES EN FERME**

**L'année 2014 voit l'indexation IBOVAL en ferme s'étoffer de deux nouveaux index, complémentaires, relatifs à la** *vie productive des femelles***. Ils viennent parfaire l'appréciation des aptitudes maternelles des taureaux en ferme. Il s'agit de la Réussite à l'Insémination Animale Première des génisses en ferme (RIAPgef) que cet article présente plus particulièrement et de l'EFficacité de CARrière (EFCAR) qui fait l'objet d'une note IBOVAL spécifique (n°69).**

**L'index RIAPgef valorise les données nationales de pédigrée, d'Insémination Animale (IA), de fins de gestation et de performances. Il traduit l'aptitude des génisses à être fécondées à la 1ère IA et à conduire leur gestation à son terme.**

## **PRINCIPES GÉNÉRAUX**

L'absence d'information concernant les dates de saillies en monte naturelle, la relative faiblesse de l'utilisation de l'IA en races à viande et la proportion plus importante d'utilisation de l'IA sur génisses, ont conduit à retenir le caractère « réussite à l'IA première des génisses » comme caractère d'intérêt.

Ce dernier couvre donc le premier cycle de reproduction de la femelle : il se définit comme étant l'aptitude des génisses à être fécondées à la première insémination animale et à conduire cette gestation jusqu'à son terme (cf. figure n°1).

Figure n°1 : RIAPgef est l'aptitude des génisses à être fécondées à la 1ère IA (IAPG) et à conduire cette gestation jusqu'à terme

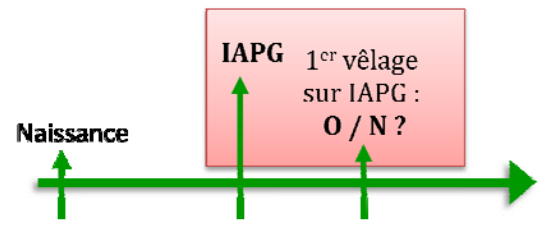

Des études préliminaires ont pu montrer une corrélation génétique non négligeable entre les résultats obtenus sur génisses et ceux sur primipares (0,50). De ce fait, l'aptitude des primipares à être fécondées à la première IA (RIAPP) (cf. figure n°2) est aussi utilisée dans le modèle d'évaluation pour améliorer l'appréciation de RIAP sur génisse. La précision de cet index reste néanmoins d'un niveau très faible, le plus bas de tous les index IBOVAL publiés.

Figure n°2 : RIAPgef valorise aussi l'aptitude des primipares à être fécondées à la 1<sup>ère</sup> IA et à conduire cette gestation jusqu'à terme

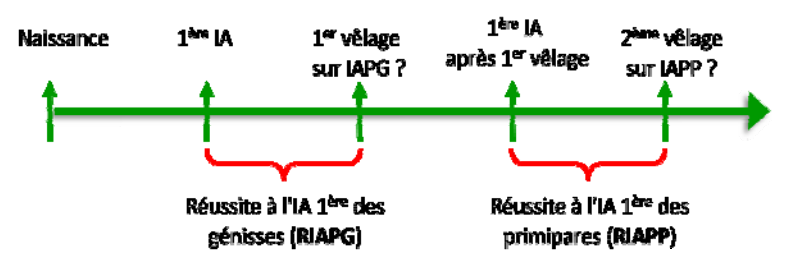

## **RACES CONCERNÉES**

Compte tenu des effectifs disponibles et de la précision de l'index, RIAPgef ne peut pas être publié dans toutes les races évaluées dans l'une ou l'autre des indexations IBOVAL en ferme. Les races Charolaise, Limousine, Blonde d'Aquitaine, Salers, Aubrac, Parthenaise et Rouge des Prés sont concernées par cette évaluation.

## **PHÉNOTYPES UTILISÉS ET ANALYSE**

Les informations relatives à l'état civil, aux fins de gestation, aux performances et aux généalogies sont gérées et mises à jour continuellement dans le système d'information national génétique des bovins (SIG). Ces informations sont à la base de la préparation des données pour l'indexation RIAPgef.

### *Préparation des données*

Une des difficultés majeure préalable à la mise en place de cette indexation RIAPgef est la préparation des données qui sont utilisées pour l'évaluation. La détermination du statut *Fécondante* ou pas de l'insémination est obtenue en croisant les informations issues des fichiers volumineux des fins de gestation et d'insémination animale.

#### **Fin de gestation**

Un important travail de détermination des rangs de vêlage a été conduit à partir de l'ensemble des données disponibles en matière de fins de gestation déclarées et de naissances de veaux dans le cadre de la Certification de la Parenté des Bovins (CPB).

#### **Insémination animale (IA)**

En ce qui concerne les IA, la notion de campagne a été fixée pour une campagne «  $c$  » du  $1<sup>er</sup>$  septembre c-1 au 31 août c. Les IA considérées sont toutes celles avec une fin de gestation possible et enregistrées depuis la campagne 2001.

Les causes spécifiques d'exclusion de données pour l'indexation RIAPgef sont :

- les IA indiquées réalisées alors que la génisse a moins de 240 jours d'âge,
- les veaux issus de transplantation embryonnaire,
- après test sur la présence d'IA double (avec écart entre IA successives inférieur à 3 jours), retrait de la seconde IA,
- les IA considérées non fécondantes selon les mêmes règles que celles en vigueur à la CPB (cf. tableau n°1),
- IA réalisées hors contrat CPB,
- les IA dont la date est incohérente avec la date de fin de gestation suivante : si la différence entre ces deux dates est supérieure à la durée de gestation maximale de la race plus ou moins un intervalle

commun entre deux périodes de reproduction dans le troupeau (intervalle fixé à 180 jours pour toutes les races).

Tableau n°1 : Durées de gestation valides pour qu'une IA soit considérée fécondante en fonction de la race et de la production (sexe, jumeaux éventuels)

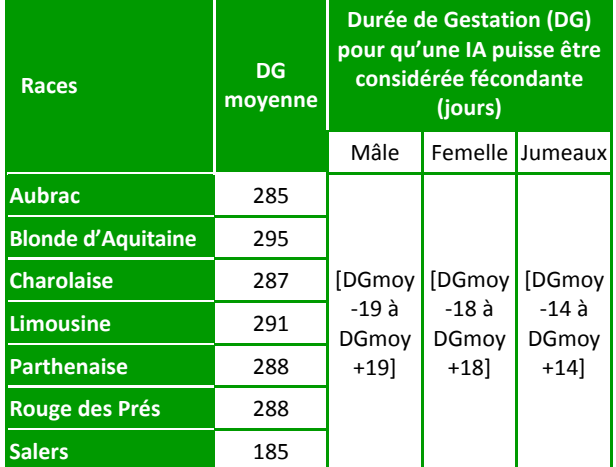

### *Méthode d'évaluation*

Pour prendre en compte l'information apportée par la réussite à l'IAP sur primipares, l'évaluation RIAPgef est réalisée avec un **modèle animal bi‐caractère** qui permet de décomposer les performances en effets dûs au milieu et en effets génétiques transmissibles. La méthode statistique d'estimation conjointe des effets fixes et des effets aléatoires est celle d'un **«** *BLUP* **»** (meilleur prédicteur linéaire sans biais). Le logiciel utilisé pour cette évaluation est le **logiciel GENEKIT développé à l'INRA** par Vincent Ducrocq.

Une partie des **effets fixes de milieu** sont communs entre **RIAPG et RIAPP** :

- le **groupe de contemporaines** : troupeau de réalisation de l'IA\*Campagne d'IA\*Lot d'IA,
- la **classe d'âge**,
- la **saison d'IA**,
- le **jour de l'IA**.

Certains effets sont **spécifiques à RIAPP** :

- l'**écart entre le 1er vêlage et l'IA**,
- les **conditions de naissance** du 1<sup>er</sup> vêlage.
- le **sexe** du 1<sup>er</sup> veau.

Les **effets aléatoires** inclus dans le modèle sont :

- le taureau utilisé pour l'insémination**,**
- le réalisateur de l'insémination,
- l'effet animal.

Les **paramètres de variance** associés à ces effets aléatoires sont, après vérification d'homogénéité effectuée entre toutes les races :

- l'héritabilité de RIAPG est égale à celle de RIAPP, soit d'un niveau très faible de 0,015,
- corrélation génétique entre RIAPG et RIAPP de 0,50,
- part de la variance pour le taureau d'IA de 0,002,
- part de la variance pour le réalisateur de l'IA : 0,004.

## **EXPRESSION DES RÉSULTATS**

L'évaluation génétique de **la réussite à l'Insémination Animale première des génisses** en ferme produit, pour chaque animal du pédigrée, une valeur génétique associée à une précision (CD). Cette valeur génétique est ensuite standardisée par rapport à une base de référence afin d'obtenir l'index publiable RIAPgef.

Compte tenu de la très faible précision de cet index et de sa nouveauté, la diffusion de RIAPgef ne concerne que les taureaux.

## *Base de référence*

La base de référence pour l'expression des valeurs génétiques de la réussite à l'IA première des génisses en ferme est constituée des femelles nées au cours des 12 dernières campagnes avec leur performance RIAPG incluse dans l'analyse génétique, et disposant de toutes leurs performances contrôlées pour les caractères évalués au sevrage en ferme. Le tableau n°2 présente les caractéristiques des différentes bases de référence raciales.

Tableau n°2 : Caractéristiques des bases de référence raciales pour l'évaluation IBOVAL 2014\_02 de la réussite à l'IAP des génisses

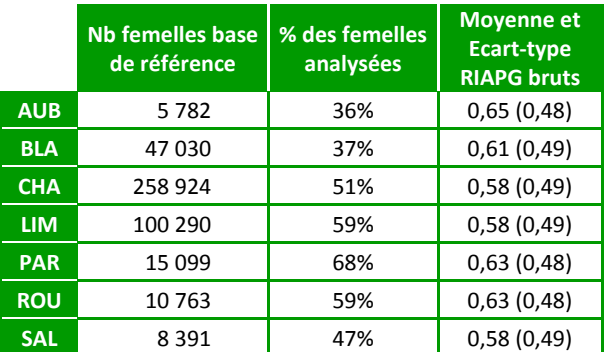

*AUB : Aubrac, BLA : Blonde d'Aquitaine, CHA : Charolaise, LIM : Limousine, PAR : Parthenaise, ROU : Rouge des Prés, SAL : Salers*

### *Standardisation des index*

Les valeurs génétiques RIAPgef sont exprimées en écart à cette base de référence (base=100) avec une unité de standardisation de 10 points par écart‐type génétique du caractère (0,06 pour toutes les races).

## **DIFFUSION DES RÉSULTATS**

A partir de l'évaluation IBOVAL 2014\_02 (début 2014), les premiers index RIAPgef sont publiés. Comme pour tout autre index, les normes de publication des valeurs génétiques de RIAPgef ont été définies par l'ensemble des partenaires au sein de l'interprofession génétique France Génétique Elevage (FGE).

RIAPgef étant un caractère de nature nouvelle par rapport aux autres caractères évalués en ferme et sa précision, notamment pour les femelles, étant très faible, il a été choisi dans un premier temps de publier uniquement les index des taureaux. Des examens et réflexions complémentaires doivent être conduits sur les utilisations potentielles des résultats des femelles avant d'envisager de les diffuser.

Pour l'évaluation de la réussite à l'IAP des génisses en ferme, les "**taureaux connus**" sont des taureaux ayant une **précision suffisante** (au moins 35 filles vêlées prises en compte dans l'indexation et un CD pour RIAPgef au moins égal à 0,30).

Ils sont ensuite désignés comme "**taureaux publiables**" si leur **index ISEVR** (indexation IBOVAL sevrage correspondante) **est publiable**.

Enfin, l'index RIAPgef de ces taureaux est **diffusable** (Fiche Taureau) si leur index ISEVR est publiable (taureaux à la fois « publiables » et « actifs » pour l'évaluation IBOVAL sevrage correspondante). L'effectif de ces différentes catégories de taureaux pour chacune des races figure dans le tableau 3.

Tableau n°3 : Effectifs de taureaux évalués et publiables individuellement pour l'évaluation IBOVAL 2014\_02 de la réussite à l'IAP des génisses en ferme

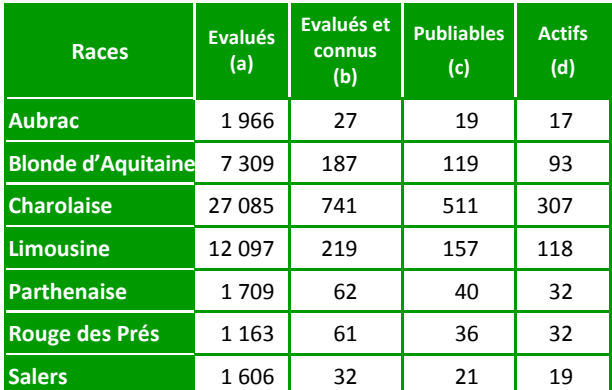

(a) Taureaux « évalués » : au moins 1 produit pris en compte dans l'évaluation sur RIAPgef, quelle que soit la campagne ;

- (b) Taureaux « connus » : au moins 35 produits évalués pour RIAPgef et CD RIAPgef ≥ 0,30 ;
- (c) Taureaux « publiables » : les taureaux diffusés depuis 1994 satisfaisant encore aux conditions de publication pour l'indexation IBOVAL 2014\_02 et diffusés dans le SIG ;
- (d) Taureaux « actifs » : pour IBOVAL 2014\_02, taureaux pères d'au moins 2 veaux évalués sur l'une des deux dernières campagnes de naissance (2012 et 2013).

Les index **RIAPgef** et leur CD relatifs à **l'ensemble des "taureaux publiables" et diffusés depuis 1994, satisfaisant encore aux conditions de publication pour l'indexation IBOVAL sevrage en cours, sont rapportés, par race, dans un répertoire institutionnel** (accès possible pour les principaux partenaires de l'amélioration génétique sur www@idele.fr courant 2014).

Les moyennes des valeurs génétiques sur performances post‐sevrage en ferme des 903 taureaux publiables cette année sont fournies dans le tableau n°4.

Tableau n°4 : Distribution des valeurs génétiques IBOVAL 2014 02 de la réussite à l'IA première des génisses en ferme des taureaux publiables (effectifs, moyennes et écarts‐type)

|            | Nb de taureaux<br>publiés | RIAPgef (± E-T) | $CD (\pm E-T)$ |
|------------|---------------------------|-----------------|----------------|
| <b>AUB</b> | 19                        | 98 (6,3)        | 0,47(0,11)     |
| <b>BLA</b> | 119                       | 100(5,1)        | 0,55(0,21)     |
| <b>CHA</b> | 511                       | 100(6,4)        | 0,51(0,20)     |
| <b>LIM</b> | 157                       | 99 (6,4)        | 0,51(0,19)     |
| PAR.       | 40                        | 101(7,6)        | 0,51(0,17)     |
| <b>ROU</b> | 36                        | 100(7,1)        | 0,54(0,13)     |
| <b>SAL</b> | 21                        | 100(7,2)        | 0,49(0,14)     |
|            |                           |                 |                |

*AUB : Aubrac, BLA : Blonde d'Aquitaine, CHA : Charolaise, LIM : Limousine, PAR : Parthenaise, ROU : Rouge des Prés, SAL : Salers*

Les index et les CD des taureaux à la fois publiables et figurant dans l'un ou l'autre des BGTA édités en 2014 (car pères d'au moins un veau dans le troupeau lors de la campagne de naissance 2013), sont diffusés à tous les éleveurs concernés, ceci au sein d'une nouvelle liste d'index post‐sevrage incluse dans le BGTA.

# **PRÉCAUTIONS D'EMPLOI**

Le très faible niveau d'héritabilité se traduit par des précisions d'index très faibles. Compte tenu des normes de publication retenues (CD minimal de 0,30 et au moins 35 filles prises en compte dans l'indexation), la plupart des taureaux publiés sont des taureaux diffusés, et de surcroît assez largement, par insémination animale.

Le nouvel index RIAPgef est, à l'instar des autres index d'aptitudes maternelles, le plus souvent connu avec une faible précision. La figure n°3 donne la distribution des CD des 903 taureaux publiés sur RIAPgef (0,51 de CD moyen) au regard de celle des 50 951 publiés sur ISEVR (0,82 de CD moyen).

Rappelons que l'intervalle de confiance que l'on peut associer à une valeur d'index est d'autant plus important que la valeur du CD est faible. Ainsi, pour une valeur de CD de 0,60, l'amplitude possible de variation d'un index, avec un risque de se tromper de 5% est de  $\pm$  12 points.

On constate que plus des 2/3 des taureaux publiés sur RIAPgef sont dans ce cas alors qu'il n'y en a quasiment pas sur ISEVR : **comme pour tout index, l'utilisation de l'index RIAPgef ne peut donc se faire qu'en association avec sa précision (CD).**

## **RÉFÉRENCES**

- 1. Institut de l'Elevage INRA, 2014, note IBOVAL n°69 ; Première publication de l'efficacité de carrière, mai 2014, 4 pages.
- 2. Accès aux index officiels des [taureaux](http://idele.fr/services/outils/consulter-les-index-officiels-des-taureaux.html)

Figure n°3 : Répartition des taureaux publiés sur ISEVR et sur RIAPgef en fonction de la valeur des CD (IBOVAL 2014\_02)

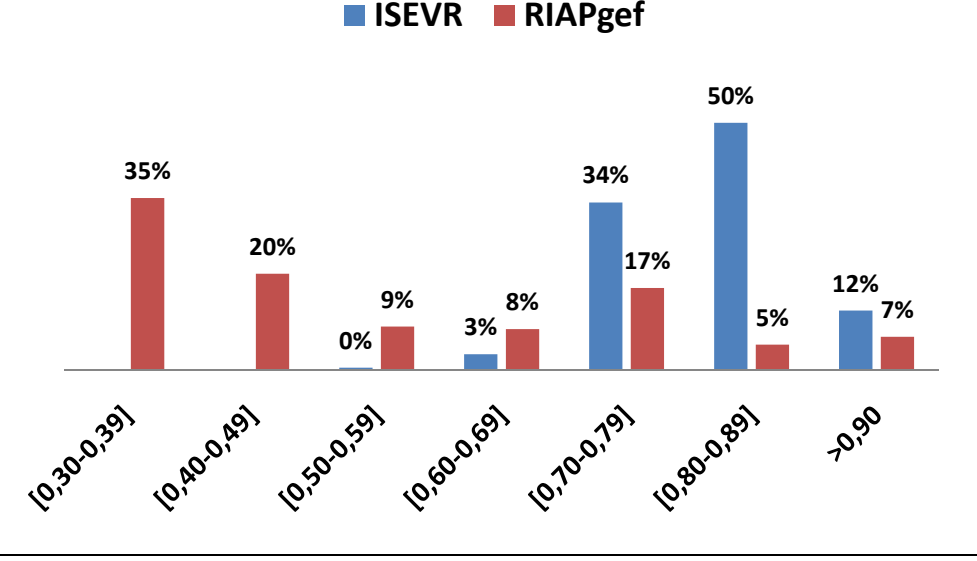